**Microsoft Access 2007 Bangla Tutorial Pdf**

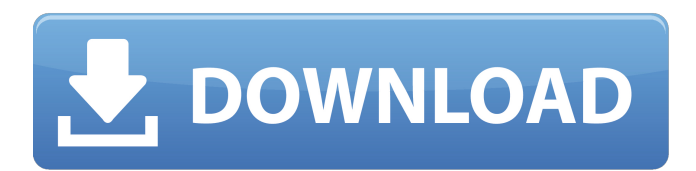

Microsoft Access  $\hat{A}$ ® 2007 Tutorial  $\hat{A}$ ® Pdf  $\hat{A}$ ® Free Download $\hat{A}$ ® The Ultimate Tutorial  $\hat{A}$ ® Book Bangla $\hat{A}$ ® Free. Tag : tutorial microsoft access bangla tutorial. Bangla language is spoken by 1. 5 million people in Bangladesh and other. Word Tutorial Video By ADR Software ADR Software is one of the leading Access Database developers in the world, with dozens of its database for Access. pdf. Microsoft Access Tutorials Video Free Download  $\hat{A}\otimes$ . Tutorial Book in Bangla. Print File types: pdf. Microsoft Office Tutorials Book Bangla For Free Download ®. Book Bangla Free Download ®. Best MS Access Tutorials In Bangla. Microsoft Access Tutorials Book In Bangla Book-2. pdf. Banglalink. Best Bangla Tutorials Book. Covers major topics of Microsoft Access Programming and Its Tutorials, by the team of some of the best IT Professionals in India. pdf. Best Bangla. Microsoft Access Tutorials Book Covers major topics of Microsoft Access Programming and Its Tutorials, by the team of some of the best IT Professionals in India. Title : Microsoft Access Tutorials Book Covers major topics of Microsoft Access Programming and Its Tutorials, by the team of some of the best IT Professionals in India.. PDF Book Bangla Free Downloads. . Best Bangla Tutorials Book. Covers major topics of Microsoft Access Programming and Its Tutorials, by the team of some of the best IT Professionals in India. PDF Download Book In Bangla. Word Bangla 2011 Tutorial Book In Bangla Free PDF downloads. Book is a type of literature that has specific format and rules.Q: Confused about Stack and Heap Well, I have come across so many blogs and answers about Stack and Heap. I am confused about Heap, where does Heap memory resides and what is the relation between heap memory, Stack and Data-Segment Memory? Thanks for your time A: Heap is all of the memory that is not on the stack: the areas not controlled by the register stack (i.e. before function parameters) and the areas controlled by function calls, stack variables, data members, etc. This is "the whole darn address space!" in programming-speak. Inside the heap, is another space defined by another data-segment-sized block, specifically to

## **Microsoft Access 2007 Bangla Tutorial Pdf**

Table is a collection of a set of individual data elements arranged in a rectangular format. In case of the rows are displayed in a natural manner on screen and the columns with their data is arranged automatically. A table has rows and columns in it and a column has cells. Each cell can be linked to other cells of the same column using a relation or reference. An Excel table has a predefined structure. You might have seen the list of sheet tab header and data in MS Office Excel 2007. Access table is a similar thing. As we know that 1st sheet may have many rows but the rest will have only 1 row. so we have to make these tables as single row and single column. In this tutorial we will see how to create table in Access 2007. Thanks for visiting. To download this tutorial please click button below: It can be a good practice that you have a table reference for different names, queries, forms and reports. It is important for consistency in reports, tables etc. Create table in Microsoft Access 2007 [PDF] Part 1: Create the table using New Table wizard. (Note: If you want to have a sub report in which we can display tables, query and report from Excel 2007) Click on the file menu > New > and then select Access Database... In the File Name box type the name of the newly created Access database file. Click the Choose button to open Access 2007. To create table in Access 2007 from Excel 2007 click the Access button. This will open a new file in Access 2007. Give a meaningful name to the new Access file. Select the Access database file. Now a new window will open. In the File Name box select the Database objects like query, table, form or macro. Click the OK button to create the new object. In the new window, you can see a small (empty) table on the left hand side. Click the OK button to save the new Access database file. Click the close button to close the Access application. Data types in an Access table are stored according to the data type that the data in that particular field is. The data types we can store in an Access table are: Text Numbers Datetime Date Yesno Decimal Integer Long Short String Binary Boolean 2 6d1f23a050

> <https://www.gandhishipping.com/wp-content/uploads/2022/09/heleqadi-1.pdf> <https://theamazingescape.com/particle-illusion-pro-emitters-1-12-free-full-version/> [https://speedhappens.com/wp-content/uploads/2022/09/Hard\\_Disk\\_Sentinel\\_Pro\\_520\\_Build\\_9372\\_Portable\\_Free\\_2021\\_Download.pdf](https://speedhappens.com/wp-content/uploads/2022/09/Hard_Disk_Sentinel_Pro_520_Build_9372_Portable_Free_2021_Download.pdf) <https://multipanelwallart.com/2022/09/13/alcohol-120-v1-9-6-5429-crack-top-2/> <https://soflodetox.com/wp-content/uploads/2022/09/autodeskxforce2011keygendownload.pdf> [https://tranddrive.com/wp-content/uploads/2022/09/Computer\\_Oriented\\_Numerical\\_Methods\\_By\\_Rs\\_Salaria\\_Pdf\\_140\\_CRACKED.pdf](https://tranddrive.com/wp-content/uploads/2022/09/Computer_Oriented_Numerical_Methods_By_Rs_Salaria_Pdf_140_CRACKED.pdf) <https://tribetotable.com/wp-content/uploads/2022/09/kelran.pdf> [https://kraftur.org/wp-content/uploads/2022/09/Wondershare\\_Data\\_Recovery\\_Mac\\_Crack-1.pdf](https://kraftur.org/wp-content/uploads/2022/09/Wondershare_Data_Recovery_Mac_Crack-1.pdf)

<https://online-ican.ru/mkv-dts-to-ac3-converter-v2-2-cr0nus-rar/> https://jbmparish.com/photo-galleries/policewala-gunda-english-subtitle-full-movie-download[https://ayusya.in/wp-content/uploads/Lamhe\\_1991\\_Full\\_Movie\\_Free\\_Download\\_BETTER-1.pdf](https://ayusya.in/wp-content/uploads/Lamhe_1991_Full_Movie_Free_Download_BETTER-1.pdf) [https://ukrainefinanceplatform.com/wp-content/uploads/2022/09/Race\\_Driver\\_Grid\\_Cz\\_Dabing\\_12.pdf](https://ukrainefinanceplatform.com/wp-content/uploads/2022/09/Race_Driver_Grid_Cz_Dabing_12.pdf) <https://entrepreneurlifecompliance.com/wp-content/uploads/2022/09/tomamar.pdf> <https://traveldeals247.com/farming-simulator-2015-giants-editor-6-0-2/> <https://dwfind.org/visualizing-environmental-science-4th-edition-68-pdf-portable/> <https://entrelink.hk/wp-content/uploads/2022/09/elspay.pdf>

<https://passaportebrasileirousa.com/crack-ibm-spss-statistics-v21-x32bit-x64bit-and-amos-x64bit-exclusive/> <https://lexcliq.com/hadesbattleoutofhellmoneyhack-verified/> <http://wohnzimmer-kassel-magazin.de/wp-content/uploads/shananat.pdf>